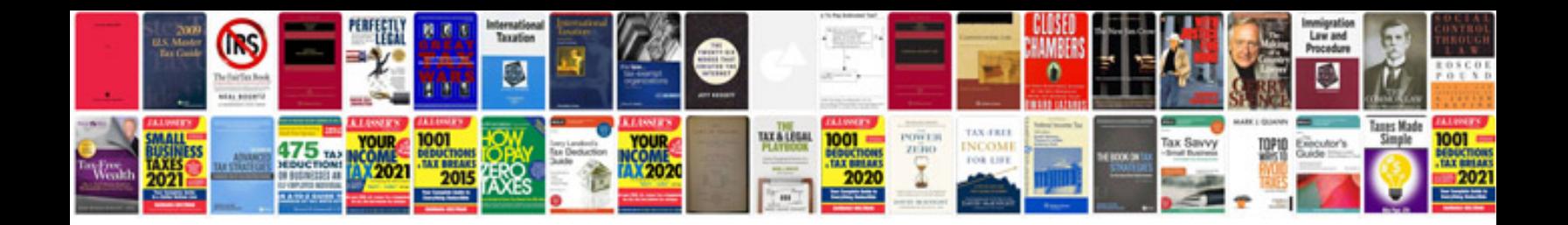

**Bmw fault code list**

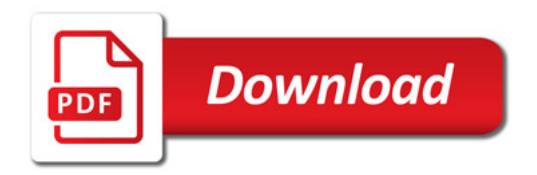

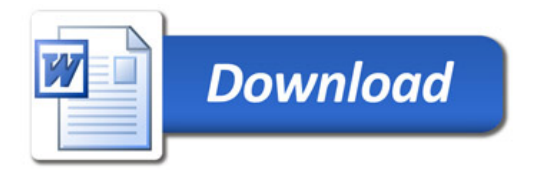